# How To Complete ASQ 3 and ASQ:SE 2 Screenings

as of 1.12.2022

Step 1: Input the screening date for ASQ 3 and ASQ: SE 2 and click submit

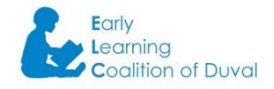

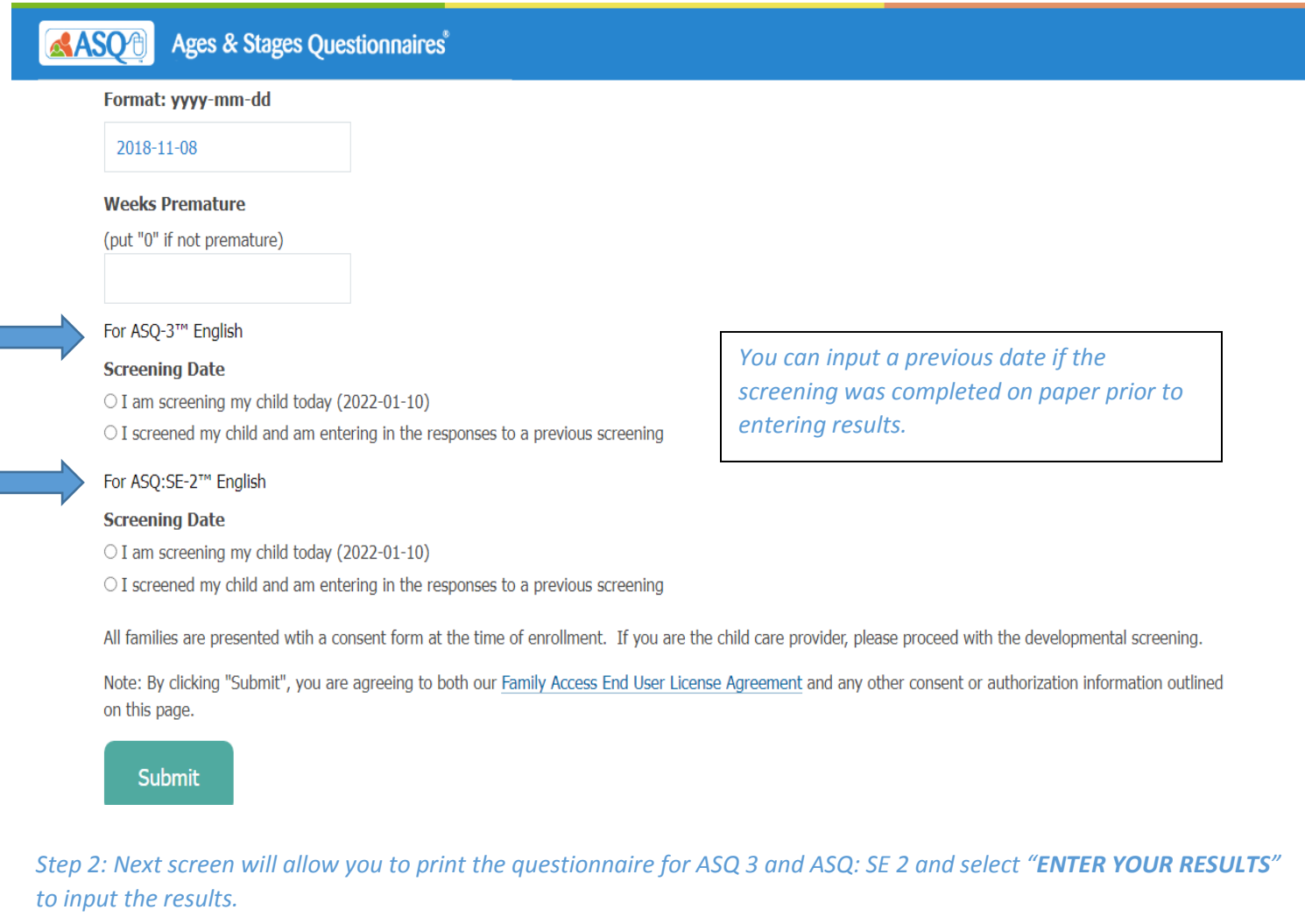

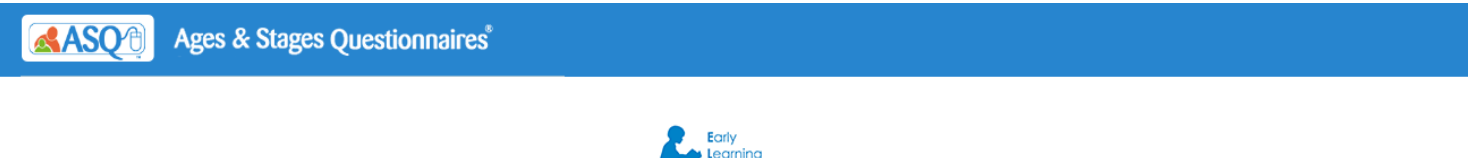

of Duvol

## **ELC OF DUVAL - CHILD CARE PROVIDERS**

Contact - Danielle DeCastro ddecastro@elcduval.org; Phone: 9042082040

#### www.elcduval.org

# ASQ-3™ English

Based on the information you have entered for your child, we recommend using the 36-month ASO-3 questionnaire.

You may print out the recommended questionnaire and return to this site to enter your responses at anytime (we recommend you do so within one week). Note: You may need to download Adobe Reader to view this questionnaire.

### ASQ:SE-2™ English

Based on the information you have entered for your child, we recommend using the 36-month ASQ:SE-2 questionnaire.

You may print out the recommended questionnaire and return to this site to enter your responses at anytime (we recommend you do so within one week). Note: You may need to download Adobe Reader to view this questionnaire.

We recommend you try each activity on the questionnaire with your child before marking a response, making completing this questionnaire a game that is fun for you and your child. Make sure your child is rested and fed.

Step 3: When you complete the ASQ 3, you must select "Click here to complete your ASQ: SE-2 screening now."

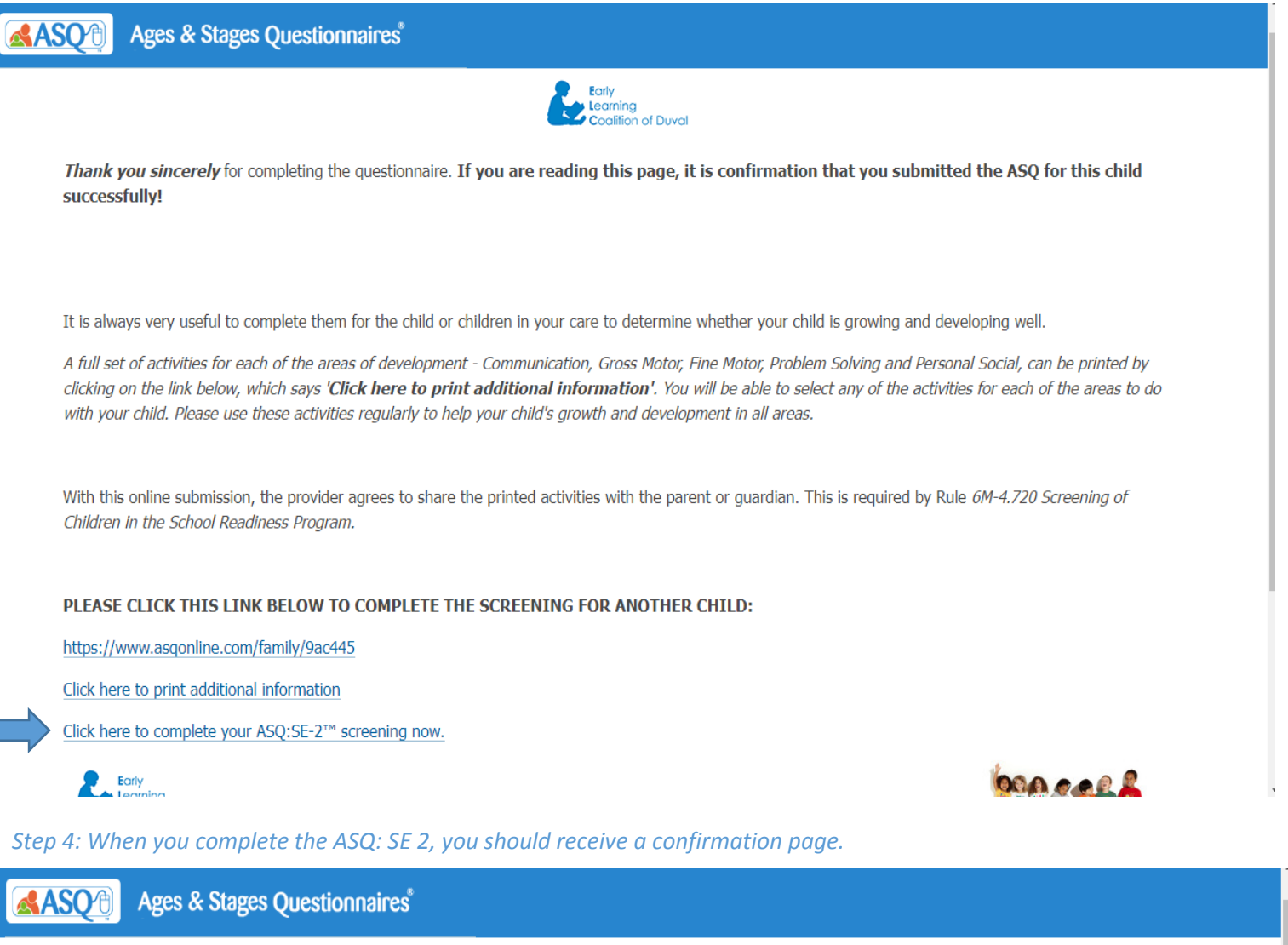

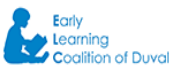

Thank you sincerely for completing the questionnaire. If you are reading this page, it is confirmation that you submitted the ASQ for this child successfully!

It is always very useful to complete them for the child or children in your care to determine whether your child is growing and developing well.

A full set of activities for each of the areas of development - Communication, Gross Motor, Fine Motor, Problem Solving and Personal Social, can be printed by clicking on the link below, which says 'Click here to print additional information'. You will be able to select any of the activities for each of the areas to do with your child. Please use these activities regularly to help your child's growth and development in all areas.

With this online submission, the provider agrees to share the printed activities with the parent or guardian. This is required by Rule 6M-4.720 Screening of Children in the School Readiness Program.

## PLEASE CLICK THIS LINK BELOW TO COMPLETE THE SCREENING FOR ANOTHER CHILD:

https://www.asqonline.com/family/9ac445